Download free Photoshop 22 Full Version

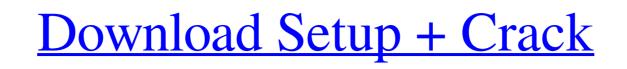

## Download Photoshop Adobe For Free Crack+ Free Download [Latest] 2022

Adobe Photoshop for iOS review iOS app/OS:iOS 10.3 | App Store | Free Developer: Adobe Available for: iPhone and iPad Cost: Free Sage Pass: Free Beaufort, NC | Compass: \$19.99 Beaufort, NC | Heart: \$19.99 Beaufort, NC | Heart + Compass: \$29.99 Beaufort, NC | Compass: \$19.99 Beaufort, NC | Heart: \$19.99 Beaufort, NC | Heart: \$39.99 Like most photo editing apps, which typically have a very cluttered interface. The benefit of using a layer-based editing system is that it's well-suited for complex, multi-step edits, which are common when editing images in Photoshop. Users can click and drag items to move them, including moving selected images from one layer to another. Using the Eraser tool, you can be easy to use a gradient-based tool to paint to create a mask of an area that you want to modify. This mask can be used to selectively adjust brightness. Photoshop allows you to create a new layer by either using the freeform mode or the rectangular selection mode. After the new layer is created, you can move the position of the new layer on a canvas. You can also resize layers by clicking and dragging the small bar at the bottom of the Photoshop window, or dragging the scrollbar on the right of the Photoshop. Use the following features of Photoshop to create images: Enhance Details Adjust Color Adjust Exposure Adjust Lighting

## Download Photoshop Adobe For Free Crack Download

This is a beginner-level guide about Photoshop and Photoshop and Photoshop Elements for Mac and Windows. If you don't know Photoshop or have been using Photoshop for over 15 years, you might be better served using an alternative like GIMP or Pinta. When to Save and Open an Image in Photoshop for over 15 years, you might be better served using an alternative like GIMP or Pinta. When to Save and Open an Image in Photoshop for over 15 years, you might be better served using an alternative like GIMP or Pinta. When to Save and Open an Image in Photoshop can reate some unique features to help you with your images. Because of this, there are a number of good reasons to use Photoshop for over 15 years, you might be better served using an alternative like GIMP or Pinta. When to Save and Open an Image in Photoshop can create some unique features to help you with your images. Because of this, there are a number of good reasons to use Photoshop for over 15 years, you might be better served using an alternative like GIMP or Pinta. When to Save and Open an Image in Photoshop can create some unique features to help you with your images. Because of this, there are a number of good reasons to use Photoshop to editing. Photoshop supports layers, masks and blend modes, which allow you to keep your original image intact while modifying your image. When you're finished editing, you can output the image to a new file and choose either to place the new version of the image into your project or to simply overwrite it. During editing, Photoshop can help you blend images together and create special effects. If you wish to use Photoshop to make adjustments to only one part of a photo, you can being several images together to create the edited image, replacing it with the original. Photoshop can also help you produce high quality prints. Photoshop is perfect for creating and editing digital art and collages. Photoshop has powerful features for photoshop has powerful photoshop felements? Adobe Photoshop and Photoshop Elements. Photoshop is

### Download Photoshop Adobe For Free Crack With Keygen

When you're in a relationship you often have to make sure that you're not doing anything that might put your partner in a bad mood. Cussing is often the first thing that comes to mind when people think about breaking the line, but there are definitely other things that you should be careful with. There is only so much you can control. Even the most wonderful of people can be put off by bad manners. Things like putting your feet on the table or being too loud at the table can make a difference in the comfort level of the person you're with. It can be difficult to watch someone constantly kick a ball or watch a child spend all day with their game. Particularly if you're doing all the things that help your child learn about sports, but they're still being to involved with their day. Learning how to relax is just as important as learning how to kick a ball. Here are some reasons for learning to get comfortable with your child doing things without you. It will Help them Concentrate Children get very busy in the early years of their life. They have all these different tasks that need to be accomplished, they're trying to learn to read, they're trying to learn to read, they're trying to learn to read, they're trying to get done. They'll Learn to Take Time While you're trying to do everything for your child, they're going to have a hard time learning about sports, or music, or hobbies if they're just constantly having a ball thrown at them, or having to learn about a new instrument all the time. You can teach them to relax, you need to help them learn to relax. This is a major lesson, and if your child learns this, they're going to have a much easier time relaxing when they grow up. They're going to have a much easier time relaxing when they grow up. They're going to have a much easier time relaxing when they grow up. They're going to have a much easier time relaxing when they grow up. They're going to have a much easier time relaxing when they grow up. They're going to have a much easier time relaxing when they grow u

#### What's New In?

'shade, "out of sight, out of mind." Since most of us can't handle the cold that stays in the higher elevations, Canada from about 3000 ft. up to the tree line at 4700 ft. is a little short on flowers and leaves during the colder months. But since our summer temperatures can range from 0 to +30, and we get quite a bit of rain, of course we have lots of leaves and flowers when the weather warms up. In the summertime, one of the best ways to see lots of different plants is to wander around the local streets. Lets take a look at some of the most common flowers in Southern California: Plant Density This is a good indicator of what the rest of your year will look like: Just look at how many of these are blooming now! Yet, this is not how the year will look in all of California: Avalanche lily I love the variety of this plant and have seen it in a variety of colors over the years. Vandick's lily I also love this plant and has seen it in many colors. These will be harder to find as you go towards the mountains. Snow Trillium Snow Angelica Snow Angelica Can be seen as early as March around here. Great Blue Poppy This flower is one of the easiest to find as a lovely fragrance. Yellow Bells This is one of the earliest to bloom and can be found in the San Francisco Bay Area as well as San Diego. Fuchsia I love the large, blooming ones that are easy to find along the roads. Blazing Star This flower is much harder to find since it is rarely found along the freeways, but you may be able to find it among weeds and grass along the road. Fuchsia This would be one of the easiest flowers you'll see in any area, whether it's Southern California, the San Francisco Bay Area or the mountains. Golden Monkeyflower This plant is common in most areas, but will be easier to find in areas where there are more plants, like the cany

# System Requirements:

4GB RAM Windows XP or higher A 64-bit processor 8GB available space Controller: CH-2002E (RUH-14A, American version) Copy files into the network folder (example). 0 Copy - 2 Copy - 4 Copy - 6 Copy - 2 Copy - 2 Copy - 2 Copy - 2 Copy - 2 Copy - 2 Copy - 2 Copy - 3 Copy - 3 Copy - 3 Copy - 3 Copy - 3 Copy - 3 Copy - 3 Copy - 3 Copy - 3 Copy - 3 Copy - 4 Copy - 4 Copy - 4 Copy - 10 Copy - 10 Copy - 10 Copy - 12 Copy - 12 Copy - 12 Copy - 12 Copy - 2 Copy - 2 Copy - 2 Copy - 2 Copy - 2 Copy - 2 Copy - 2 Copy - 2 Copy - 2 Copy - 2 Copy - 3 Copy - 3 Copy - 3 Copy - 3 Copy - 3 Copy - 3 Copy - 3 Copy - 3 Copy - 3 Copy - 3 Copy - 3 Copy - 3 Copy - 3 Copy - 3 Copy - 3 Copy - 3 Copy - 3 Copy - 3 Copy - 3 Copy - 2 Copy - 2 Copy - 2 Copy - 2 Copy - 2 Copy - 2 Copy - 2 Copy - 2 Copy - 2 Copy - 2 Copy - 2 Copy - 2 Copy - 2 Copy - 3 Copy - 3 Co

http://vietditru.org/advert/download-adobe-photoshop-cs3-full-update-31-0-version/ https://madeinamericabest.com/download-adobe-photoshop-cs5-64-bit-portable/ https://marcsaugames.com/2022/07/01/photoshop-cs6-online-download-psd-free/ https://www.cityofseaside.us/sites/g/files/vyhlif6311/f/uploads/comprehensive\_plan\_updated\_2019.pdf https://asqstay.com/wp-content/uploads/2022/07/Photoshop\_Brushes\_For\_Free.pdf https://www.eticalavoro.it/wp-content/uploads/2022/07/yelidab.pdf http://indiebonusstage.com/download-photoshop-cs7-for-windows-vista-home-premium/ https://pregwittresunjohnr.wixsite.com/gastbarwteckram/post/free-download-and-enjoy-windows-10-latest-version http://www.louxiran.com/1250-free-vector-photoshop-brushes-5000-vector-free-downloads/ https://dragalacoaching1.com/adobe-photoshop-2019-crack/ https://cuteteddybearpuppies.com/2022/07/free-harry-potter-fonts/ https://www.as.uky.edu/system/files/webform/photoshop-3d-content-free-download.pdf https://www.myshareshow.com/upload/files/2022/07/4VuqNETeAwkpBzuwXPoR\_01\_a97e0870bb5b6113bf8545bf8102e959\_file.pdf http://pepsistars.com/photoshop-full-license-key/ https://www.romashopcity.com/wp-content/uploads/2022/07/Free\_Vector\_circle\_Logo.pdf https://zum-token.com/skinfiner-plug-ins-software-free-photoshop-plugin-for-skin-retouching/ https://www.jesusnanak.com/upload/files/2022/07/ZLyx6KvmVIhZWwgUEdd6\_01\_7e6a404dfdaac7827beea08f83d06ff1\_file.pdf https://scrolllinkupload.s3.amazonaws.com/upload/files/2022/07/TQhMpLNW7a7yXkJqGKeF\_01\_557eb8f2ed66c6b1f94a912e928d390d\_file.pdf https://topnotchjobboard.com/system/files/webform/resume/photoshop-apk-download-for-laptop.pdf https://www.nextiainfissi.it/2022/07/01/free-photoshop-brushes-to-download/